### Problem :

# **Business Advisor Service Co.**

Unit 1104 Crawford House, 70 Queen's Road Central, Hong Kong<br>TeL: 852-25032568 Fax: 2503 5568

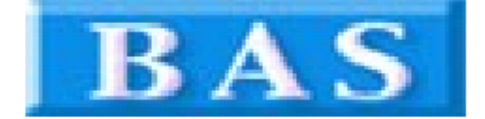

#### Change Header to Delivery Note

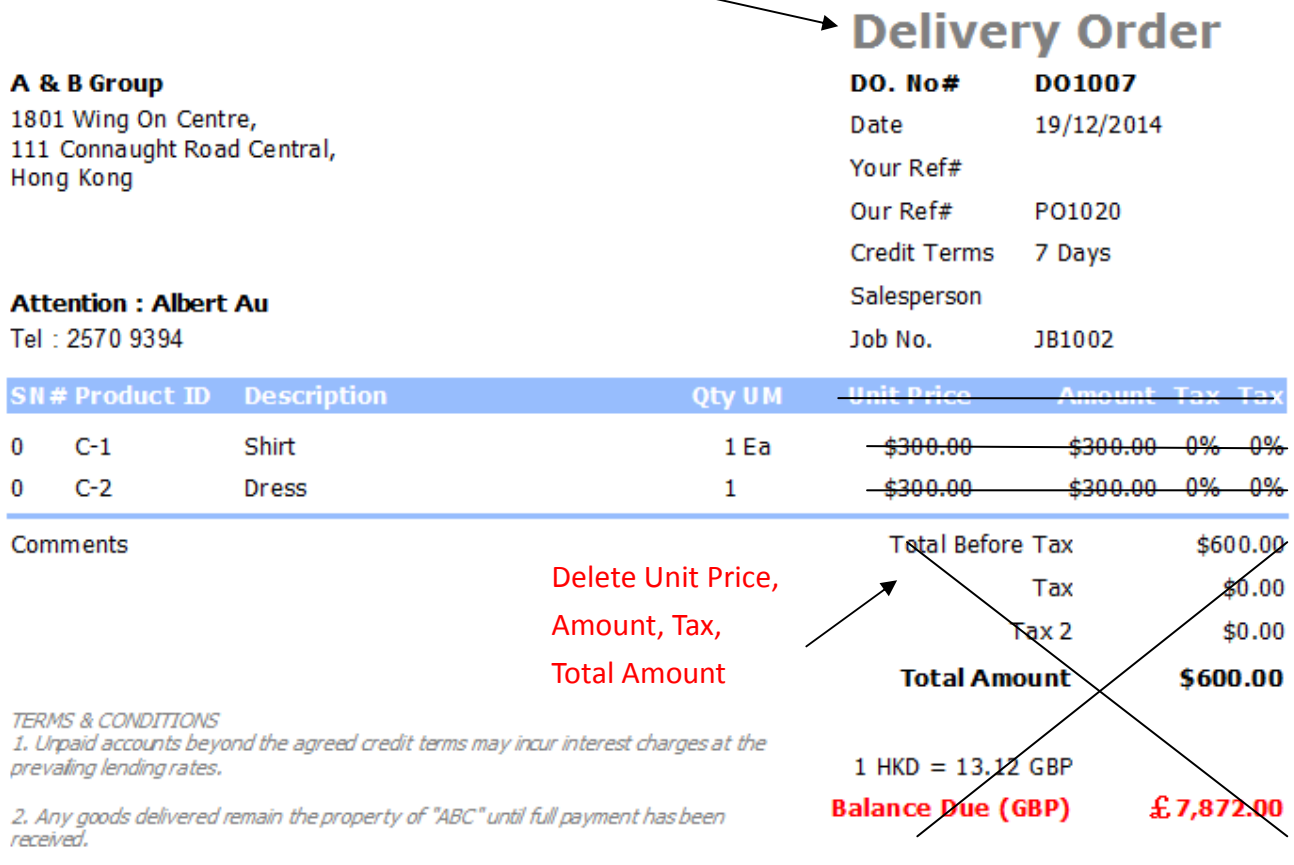

3. Please make cheque payments payable to : ABC.

Delivery Order Issued By

Received in Good Order and Condition

for: Business Advisor Service Co. 匯才

for: A & B Group Blazon dan istama and data to confirm cocaint

## Solution :

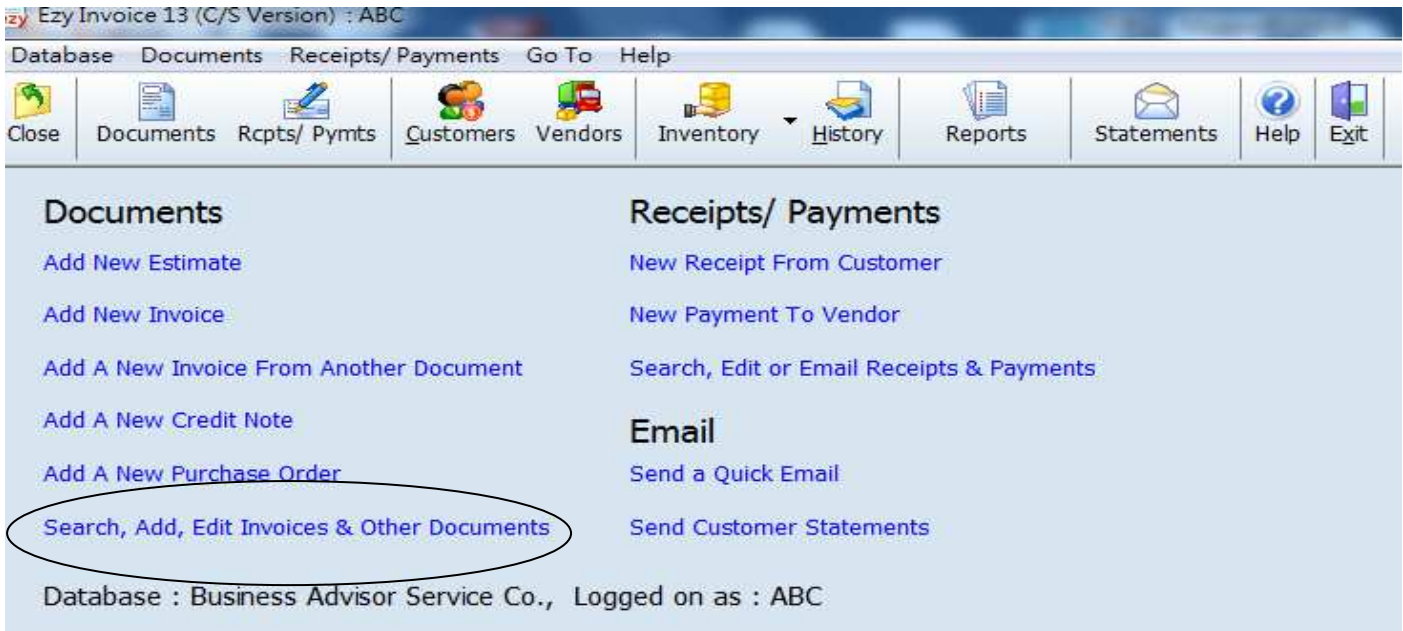

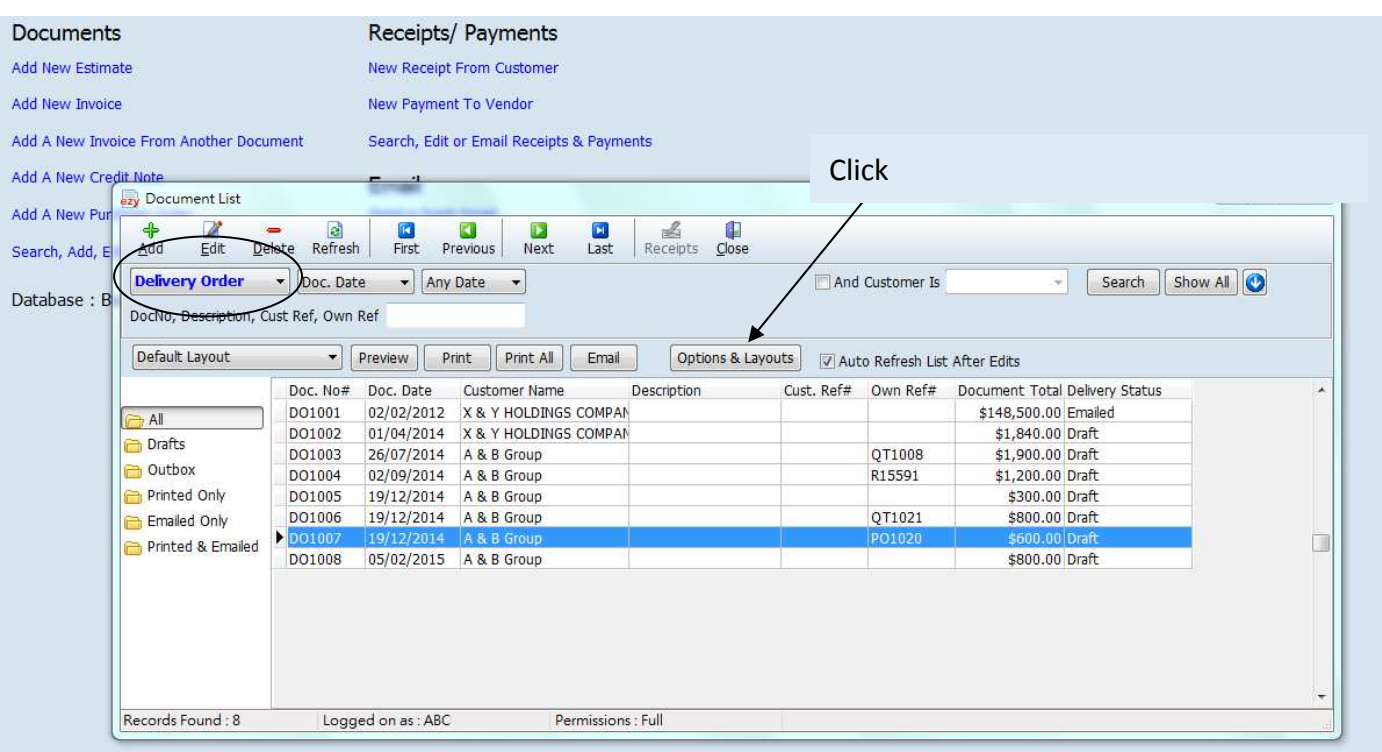

## EZY Invoice 13

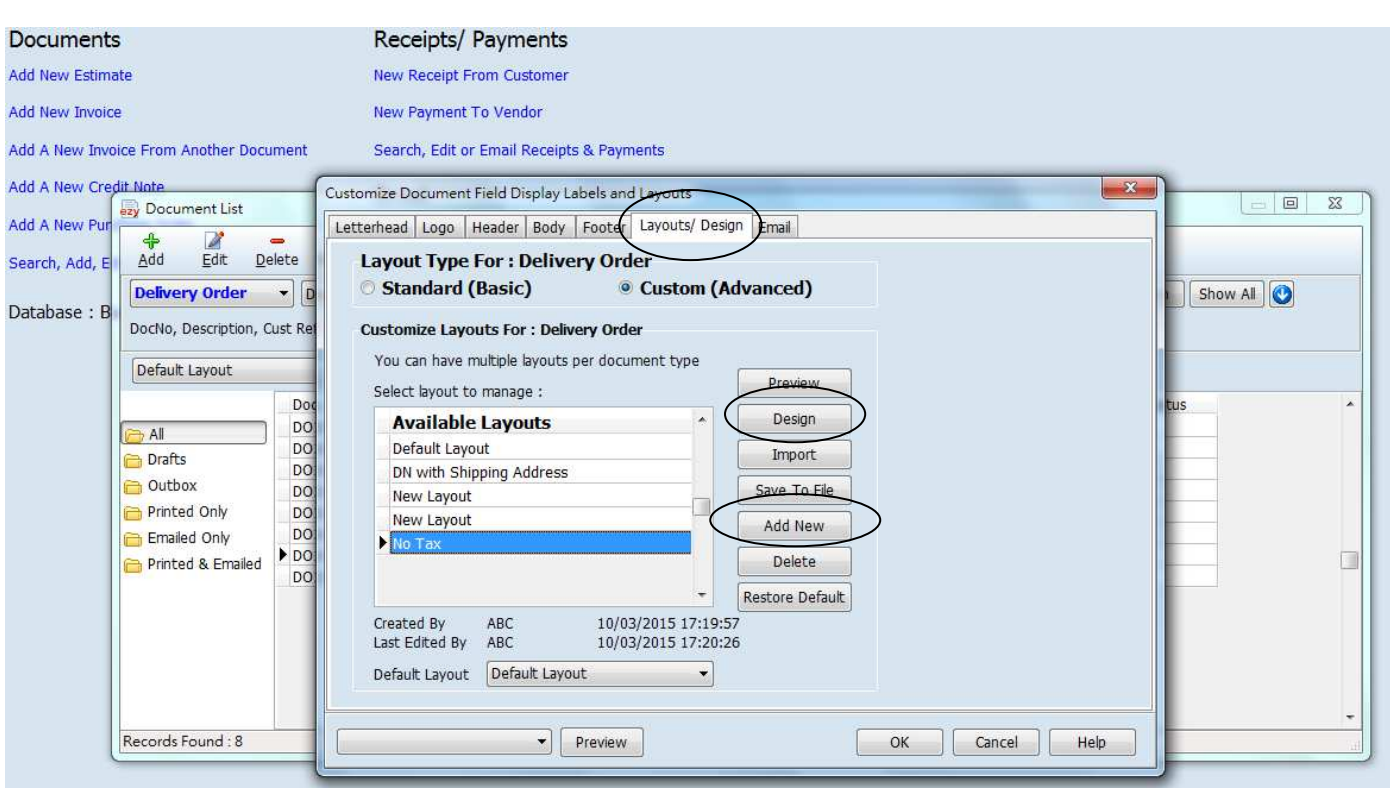

 Goto [Layouts/ Design], click [Add New], Rename New Layout, click [Design]

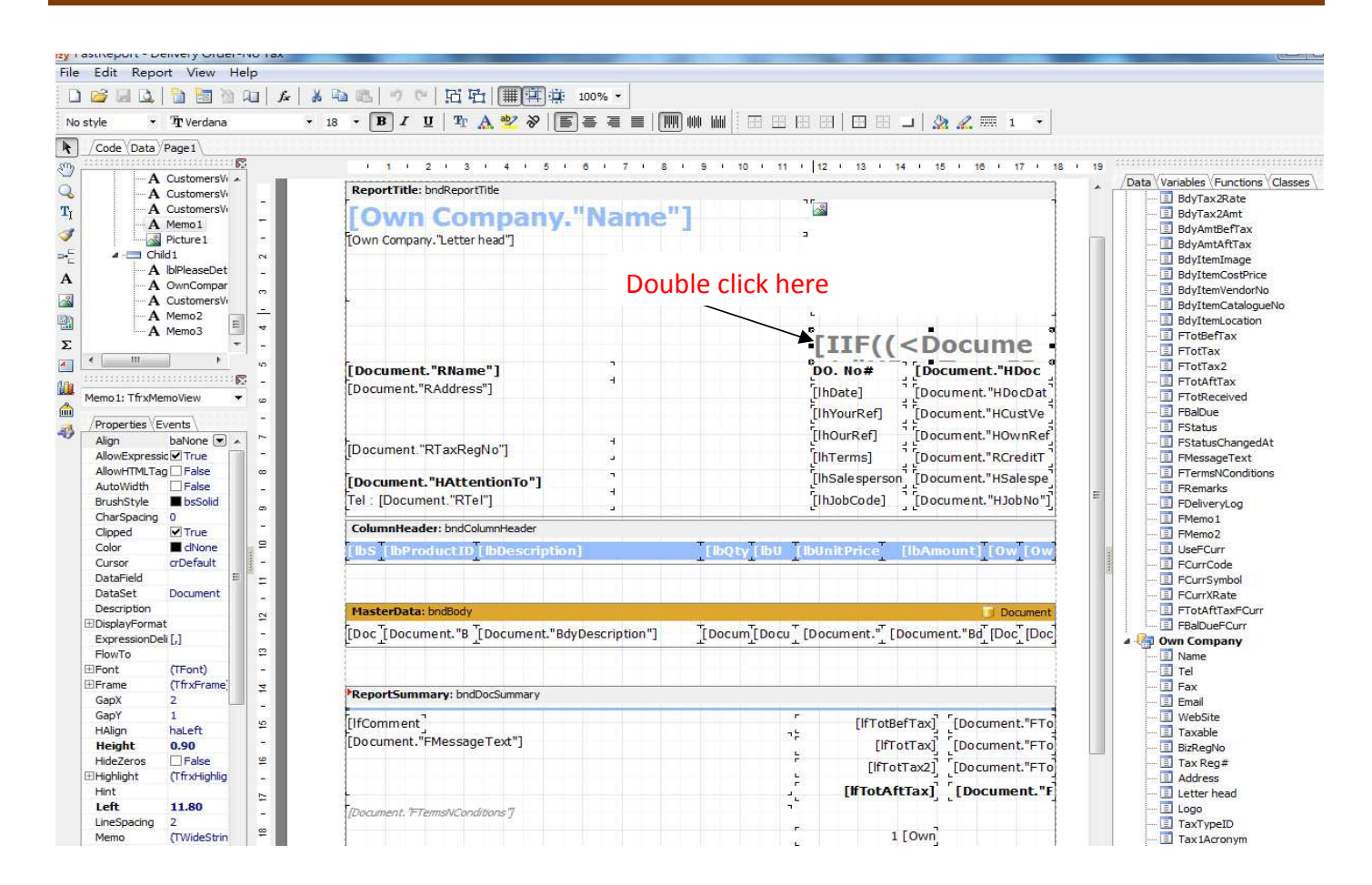

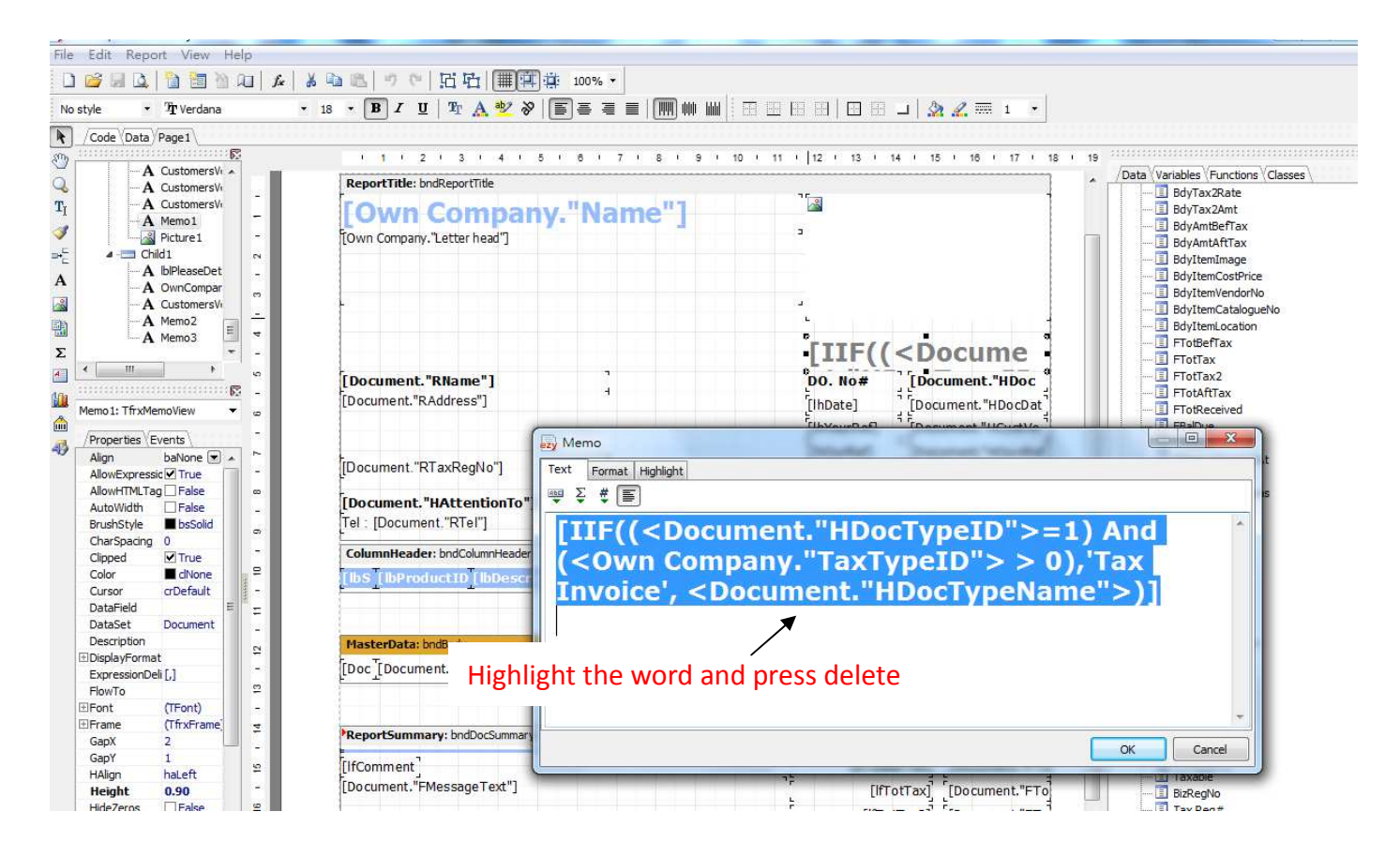

**4**

### **EZY Invoice 13**

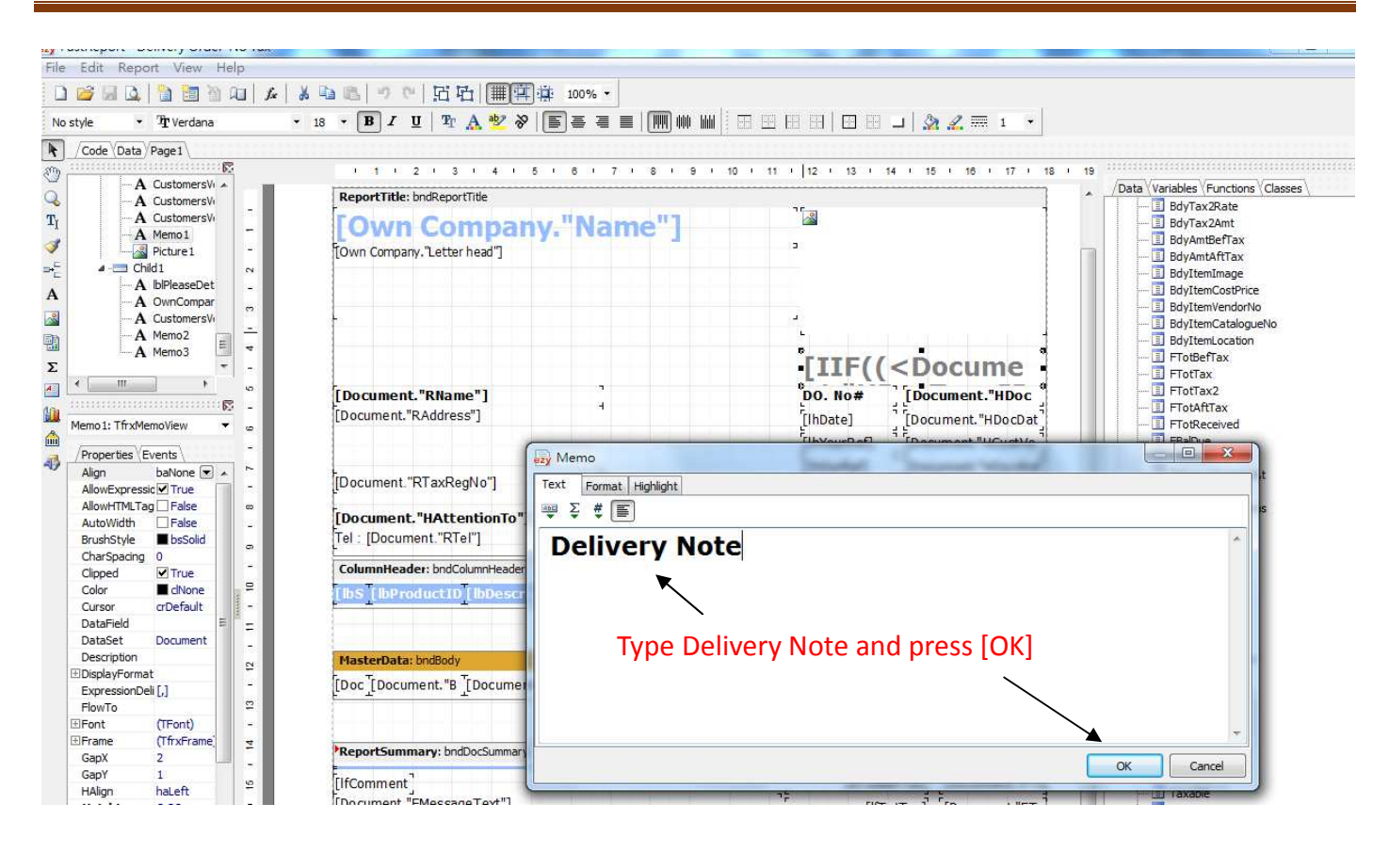

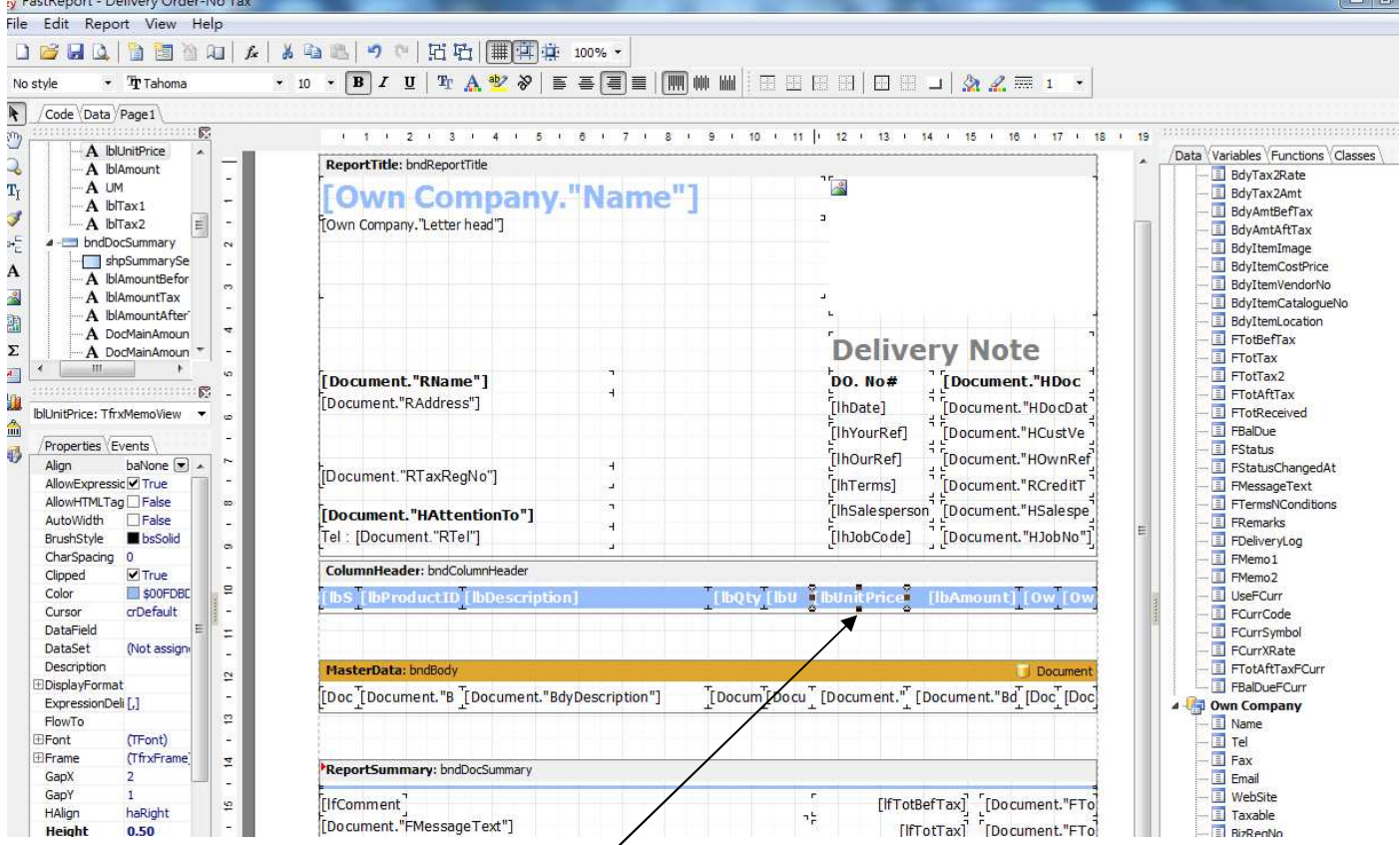

Mouse point to [lbUnitPrice] then press delete, point to [lbAmount] then press delete, point to [Own Company."Tax1Acronym"] then press delete, point to [Own Company."Tax2Acronym"] then press delete

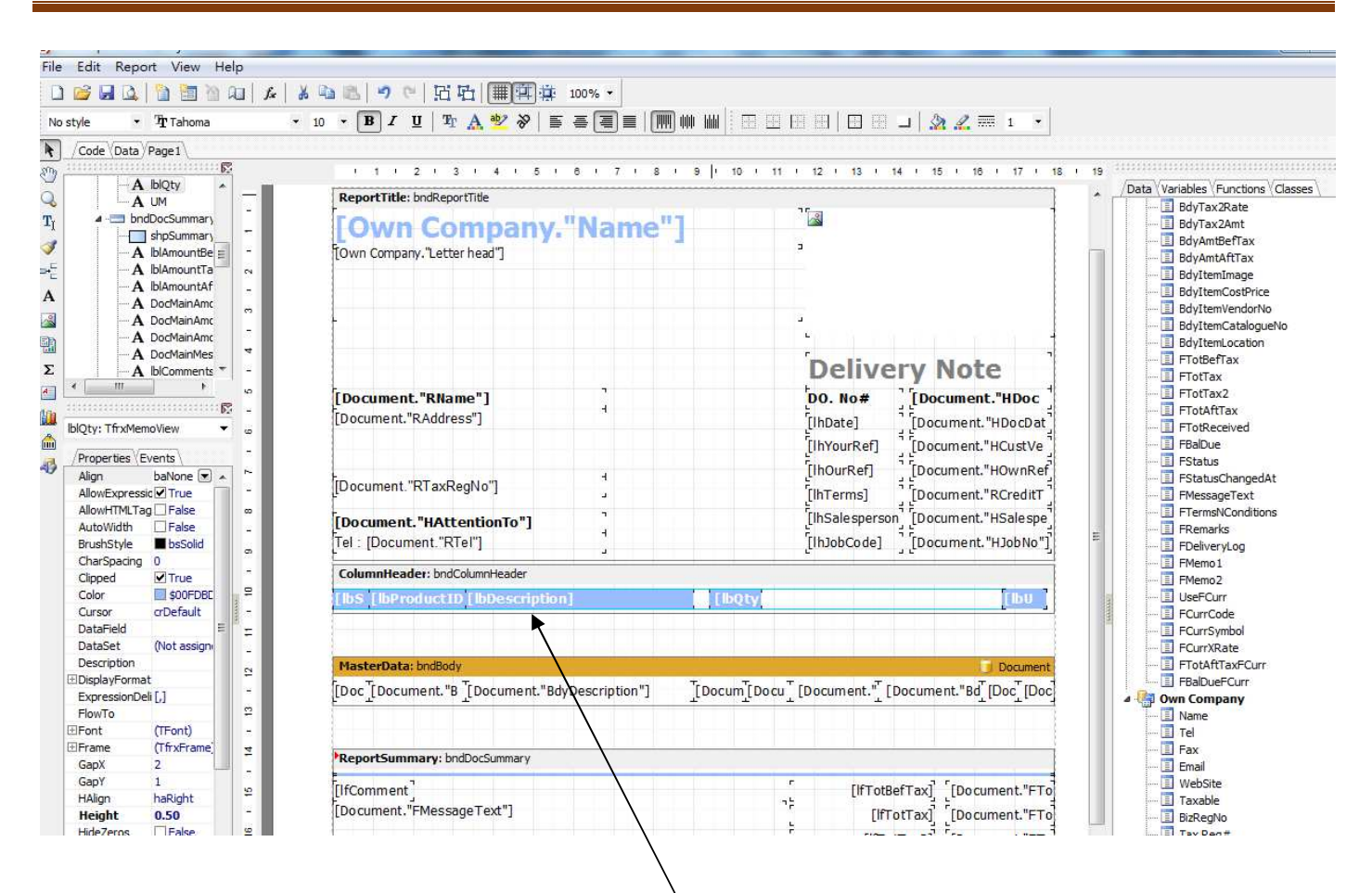

Modify the width and position of [lbs] [lbProductID] [lbDescription] [lbQty] [lbUM]

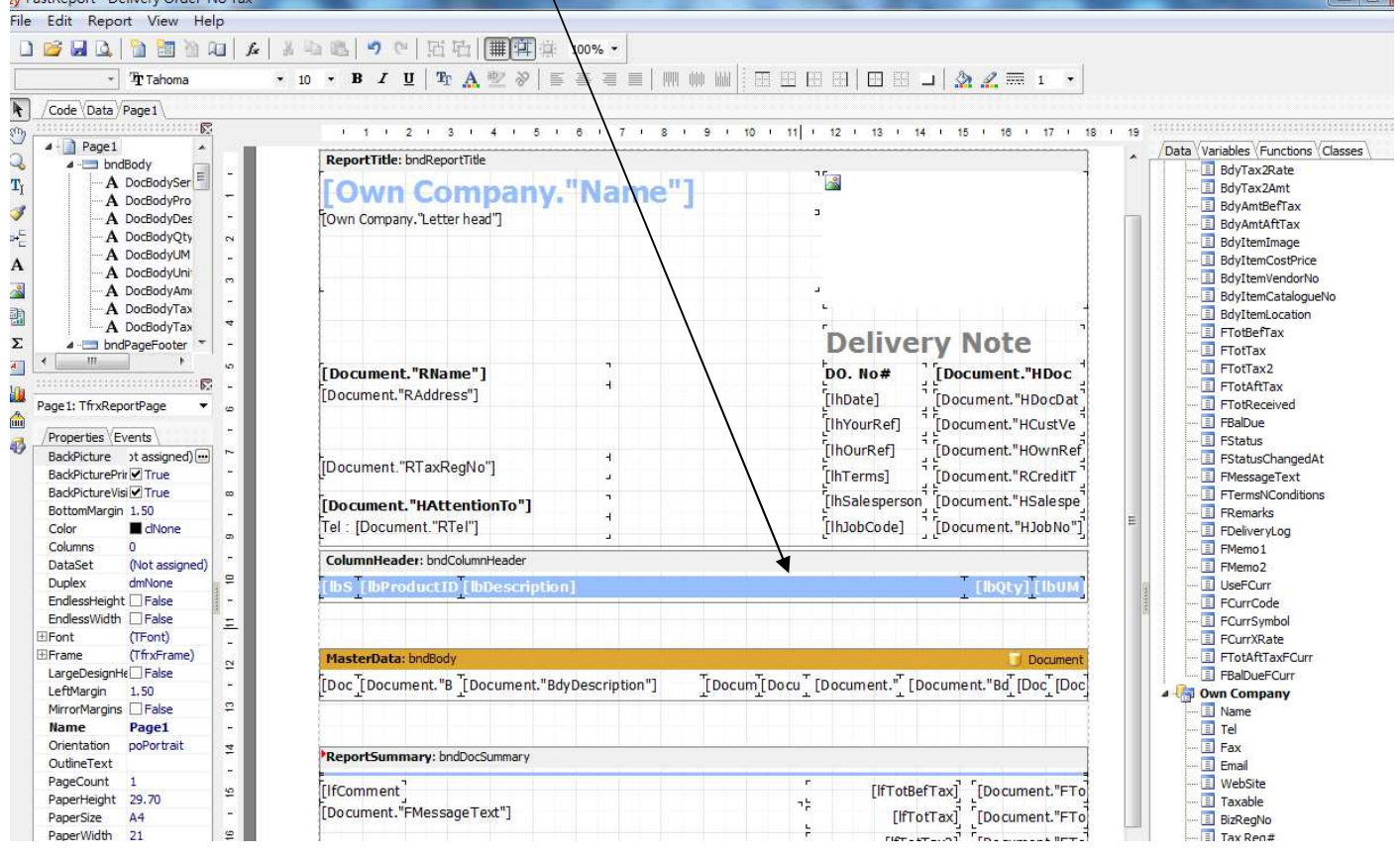

**6**

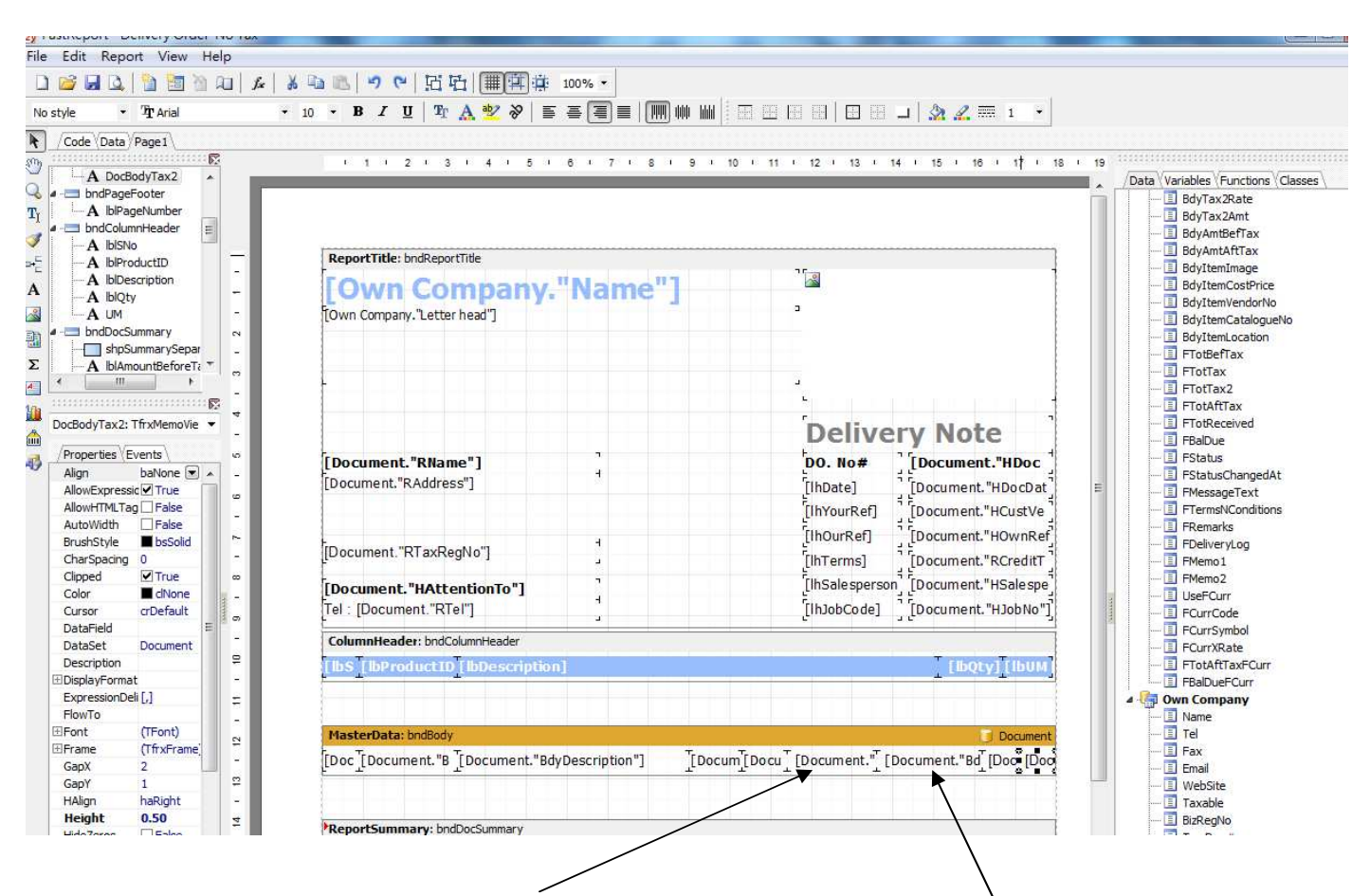

Mouse point to [Document."BdyUnitPrice"] then press delete, point to [Document."BdyAmount"] then press delete, point to [Document."BdyTaxRate"]% then press delete, point to [Document."BdyTax2Rate"]% then press delete

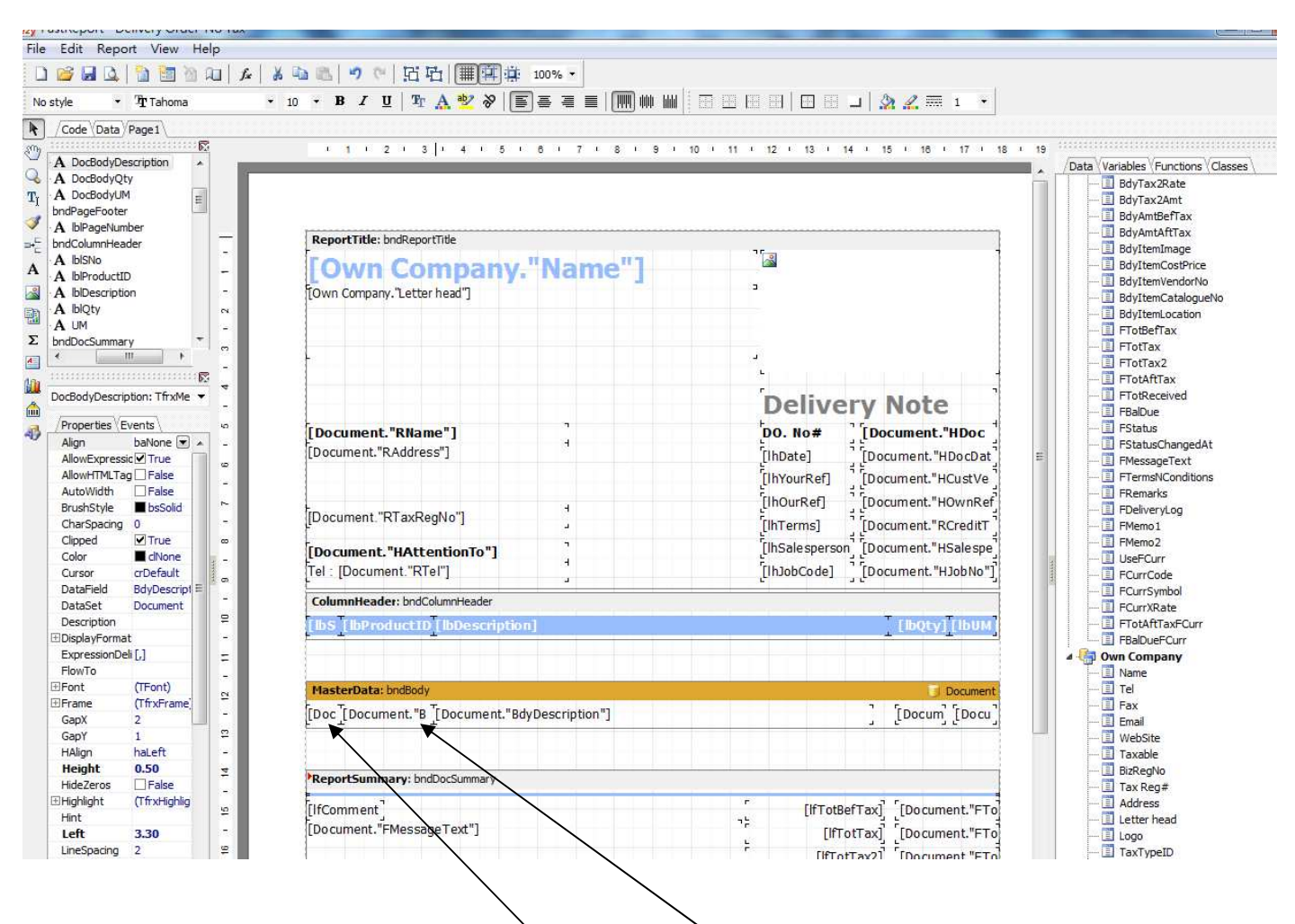

Modify the width and position of [Document."BdySN"] [Document."BdyProductID"] [Document."BdyDescription"] [Document."BdyQty"] [Document."BdyUM"] ( they should be parallel with ColumnHeader )

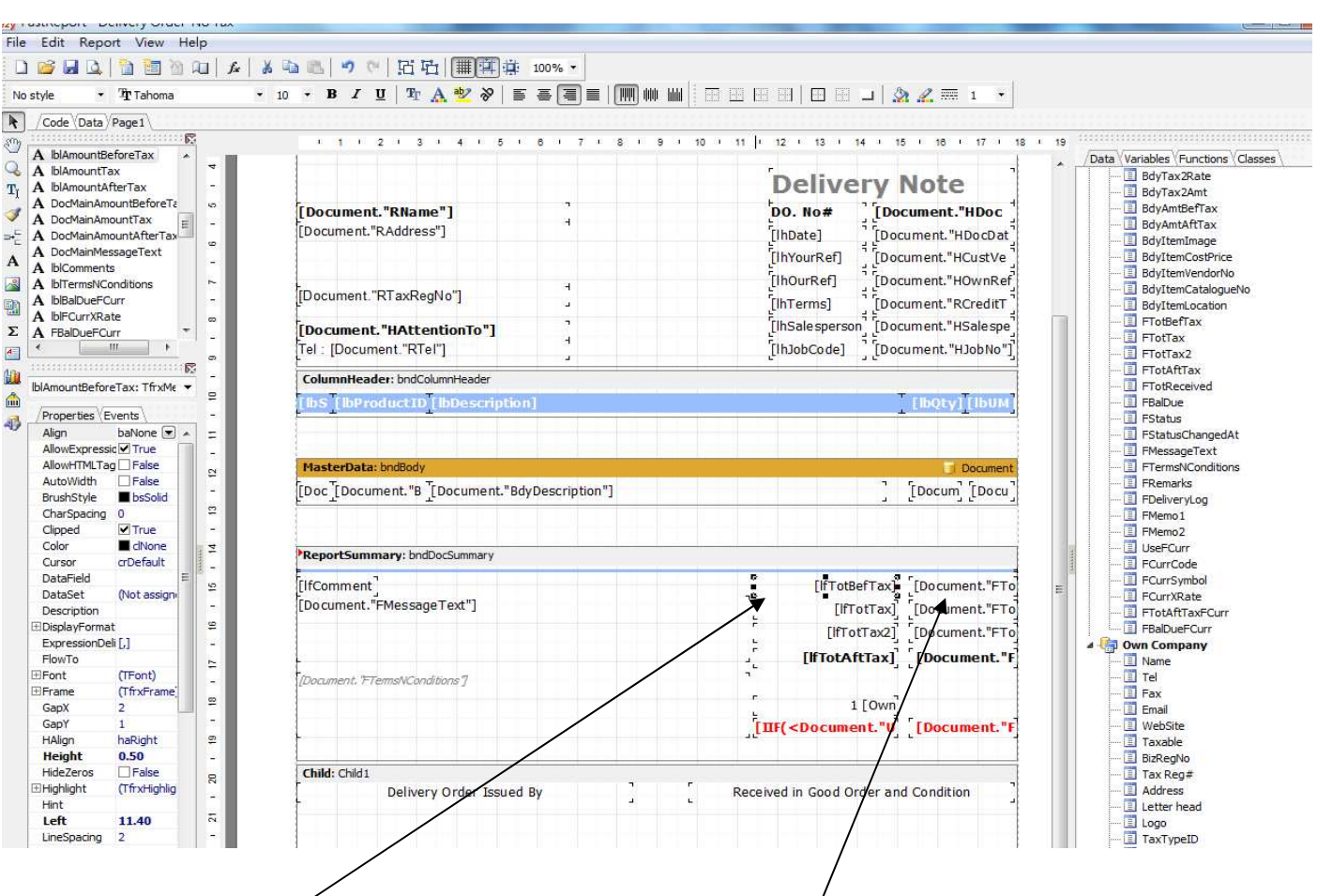

Mouse point to [lfTotBefTax] then press delete, point to [Document."FTotBefTax"] then press delete, repeat the steps to delete [lfTotTax] [Document."FTotTax"] [lfTotTax2] [Document."FTotTax2"] [lfTotAftTax] [Document."FTotAftTax"]…[Document."FCurrSymbol"][Document."FBalDueFCurr"]

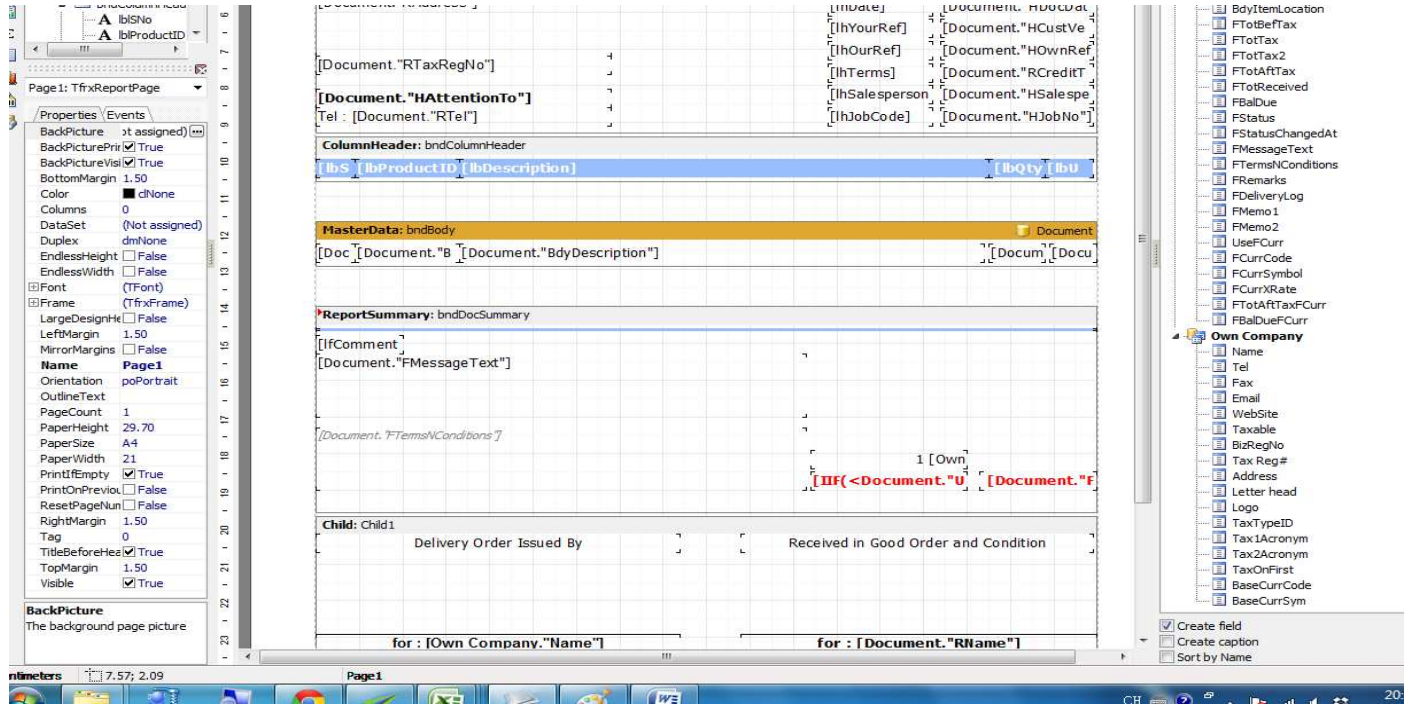

**9**

## EZY Invoice 13

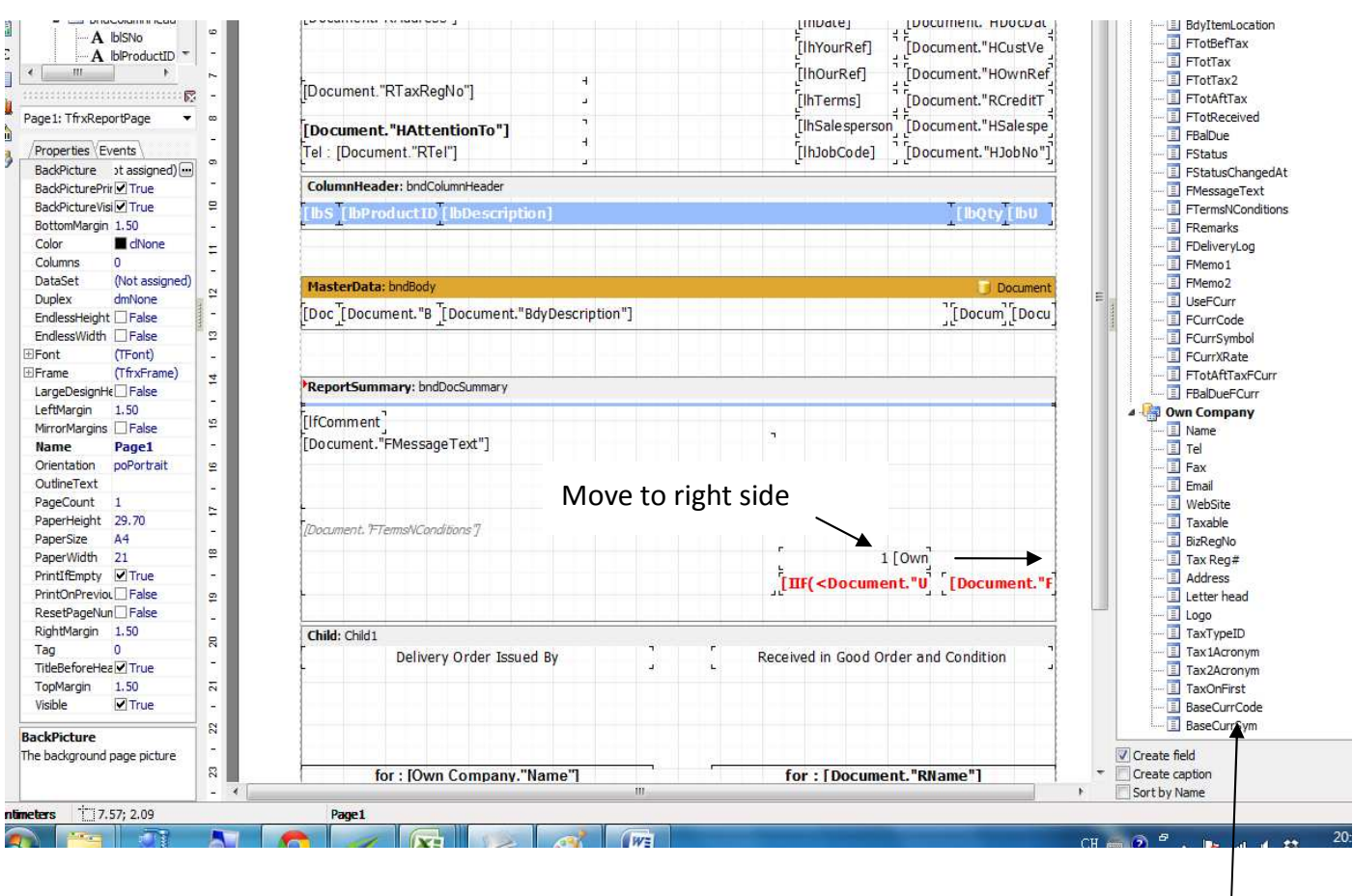

**Data Tree** 

Press [1 [Own Company."BaseCurrCode"] = [Document."FCurrXRate"] [<Document."FCurrCode">] move to right side (Data Tree),

Press [IIF(<Document."UseFCurr">,<lfBalDue> +' (' + <Document."FCurrCode"> +')','')] move to right side (Data Tree),

Press [Document."FCurrSymbol"][Document."FBalDueFCurr"] move to right side (Data Tree),

Result :

# **Business Advisor Service Co.**

Unit 1104 Crawford House, 70 Queen's Road Central, Hong Kong<br>TeL: 852-25032568 Fax: 2503 5568

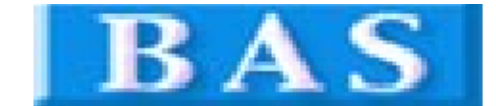

#### Change Delivery Order to Delivery Note

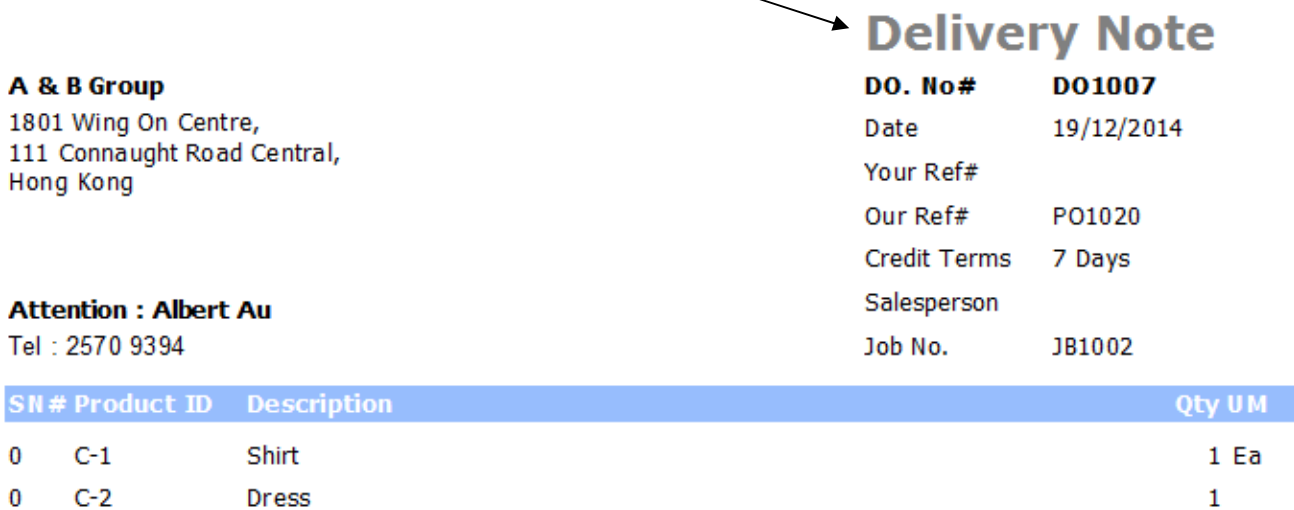

Comments

Clear all Tax, Total Amount

**TERMS & CONDITIONS** 1. Urpaid accounts beyond the agreed credit terms may incur interest charges at the prevaling lending rates.

2. Any goods delivered remain the property of "ABC" until full payment has been received.

3. Please make cheque payments payable to : ABC.

Delivery Order Issued By

Received in Good Order and Condition

for: Business Advisor Service Co. 匯才

for: A & B Group Please sign, stamp and date to confirm recept